## **LAPORAN KEGIATAN MAGANG**

## **PEMBAYARAN TAGIHAN HUTANG MELALUI APLIKASI VENDOR INVOICING PORTAL PADA PT.PLN (PERSERO) UP3 BANGKA**

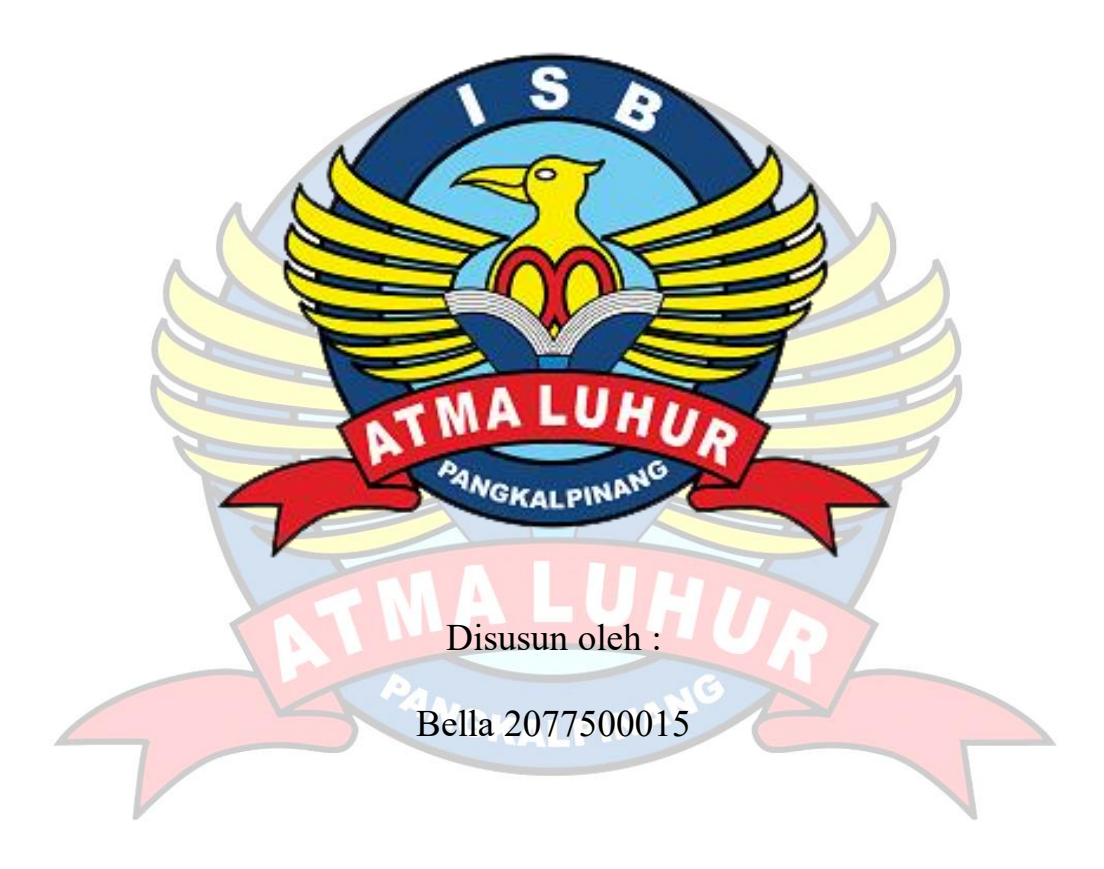

# **PROGRAM STUDI BISNIS DIGITAL FAKULTAS EKONOMI DAN BISNIS ISB ATMA LUHUR 2023/2024**

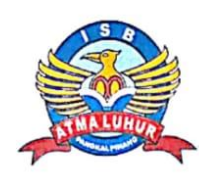

INSTITUT SAINS DAN BISNIS ATMA LUHUR **FAKULTAS EKONOMI DAN BISNIS** 

#### PENGESAHAN LAPORAN KEGIATAN MAGANG

Program Studi: Bisnis Digital

Jenjang Studi: Strata 1 (S1)

Judul

: Pembayaran Tagihan Hutang Melalui Aplikasi Vendor Invoicing Portal Pada PT.PLN (Persero) UP3 Bangka

Oleh:

Bella

2077500015

Menyetujui, Pembimbing

Seno Hadi Saputro, M.M. NIDN. 0215128201

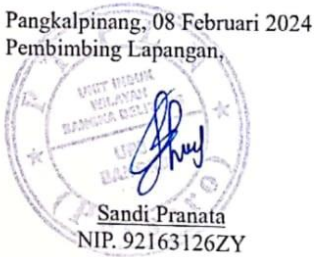

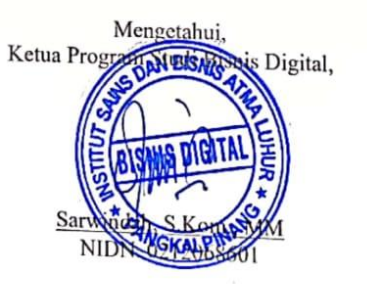

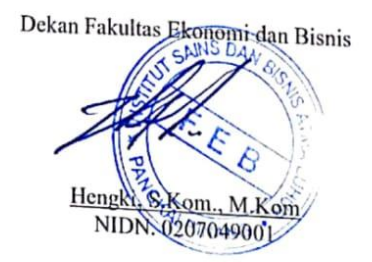

ii

#### **ABSTRAK**

PT. PLN (Persero) merupakan Badan Usaha Milik Negara (BUMN) yang bergerak di bidang penyediaan tenaga listrik, mulai dari mengoperasikan pembangkit listrik hingga menyalurkan tenaga listrik ke masyarakat di seluruh Indonesia. Di PT. PLN (Persero) UP3 Bangka yang bagian keuangan, pembayarannya selalu menggunakan pembayaran manual. Akibatnya disaat vendor ingin mengajukan pembayaran tagihan jadi tidak terpantau, seperti ingin melihat pembayaran sudah sampai mana dan harus menanyakan proses tersebut ke bagian keuangan atau yang bertanggung jawab dalam pembayaran tagihan. kini pembayaran tagihan sudah bisa melalui aplikasi yang dinamakan Vendor Invoicing Portal (VIP) aplikasi ini merupakan media untuk melakukan penagihan oleh *vendor*, dimana dalam proses pengelolaan tagihan sampai ke tahap pembayaran dilakukan pihak PLN adanya aplikasi ini memudahkan segala proses, proses pembayaran menjadi transparan dan dapat dimonitor bersama melalui ketersedian informasi status di aplikasi vendor invoicing portal atas tagihan yang diajukan demi memberikan kemudahan dan meningkatkan kepuasan mitra PLN. Dengan ini penulis akan memberikan proses pembayaran tagihan melalui aplikasi Vendor Invoicing Portal (VIP).

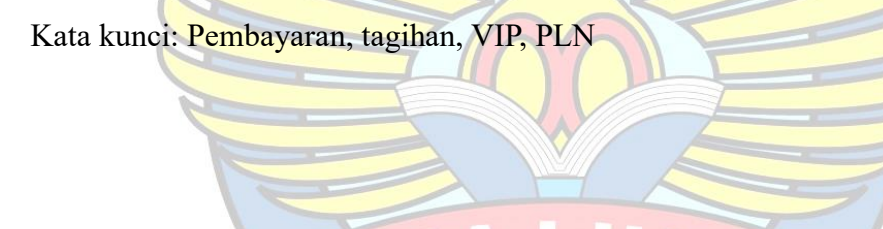

GKALPIN

#### *ABSTRACT*

*PT. PLN (Persero) is a State-Owned Enterprise (BUMN) which operates in the field of providing electrical energy, from operating power plants to distributing electrical energy to communities throughout Indonesia. At PT. PLN (Persero) UP3 Bangka, which is the finance department, always uses manual payments. As a result, when a vendor wants to submit a bill payment, it is not monitored, such as wanting to see where the payment has reached and having to ask the finance department or the person responsible for paying the bill about the process. Now you can pay bills through an application called the Vendor Invoicing Portal (VIP). This application is a medium for collecting collections by vendors, where in the process of managing bills right up to the payment stage by PLN, this application makes all processes easier, the payment process becomes transparent and can be monitored together through the availability of status in the vendor invoicing portal application for invoices sent in order to provide convenience and increase the satisfaction of PLN information partners. With this, the author will provide the bill payment process via the Vendor Invoicing Portal (VIP) application.*

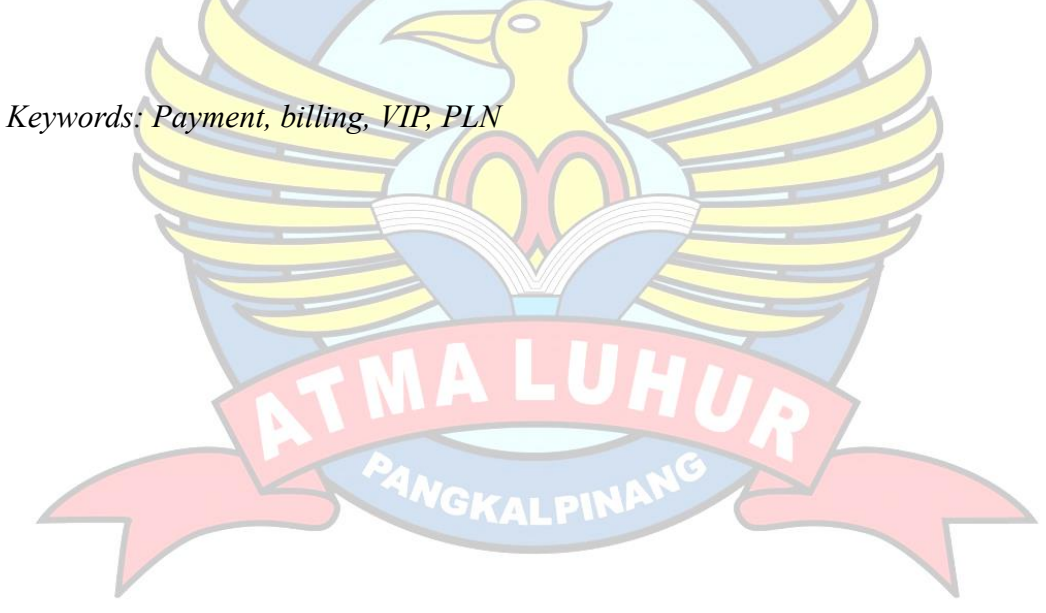

#### **KATA PENGANTAR**

Puji dan syukur kami ucapkan Kepada Tuhan yang Maha Esa atas segala berkah dan rahmat pengetahuan, pengalaman, kekuatan dan kesempatan yang diberikan sehingga dapat menyelesaikan kuliah kerja magang ini dengan judul "Pembayaran Tagihan Hutang Melalui Aplikasi Vendor Invoicing Portal Pada PT.PLN (Persero) UP3 Bangka".

Penulisan laporan ini dilakukan di PT.PLN (Persero) UP3 Bangka. Kegiatan tersebut dilakukan saat melaksanakan MBKM Magang semester VII pada program studi Bisnis Digital. Dalam mengerjakan laporan ini sedikit menghadapi kesulitan serta hambatan baik teknis maupun non teknis. Namun atas berkat dari Tuhan yang Maha Esa, juga berkat usaha, doa, semangat, bantuan, bimbingan serta dukungan yang diterima baik secara langsung maupun tidak langsung dari berbagai pihak, akhirnya dapat menyelesaikan Laporan kerja magang ini.

Pada kesempatan ini ingin menyampaikan terimakasih kepada beberapa pihak yang telah membimbing, memberikan arahan serta membantu dalam penyusunan laporan magang ini:

- 1. Tuhan Yang Maha Esa yang telah menciptakan dan memberikan kehidupan didunia ini.
- 2. Orang Tua tercinta yang telah mendukung penulis baik secara spirit maupun secara materi.
- 3. Bapak Drs. Djactun HS yang telah mendirikan Yayasan Atma Luhur Pangkalpinang.
- 4. Bapak Prof. Dr.Ir. Wendi Usino.MM.,MSc., Ph.d Selaku Rektor ISB Atma Luhur.
- 5. Bapak Hengki, M.Kom., selaku dekan Fakultas Ekonomi dan Bisnis, Institut Sains dan Bisnis Atma Luhur.
- 6. Ibu Sarwindah, S.Kom., MM., selaku Kaprodi dari Bisnis Digital, Institut Sains dan Bisnis Atma Luhur.
- 7. Bapak Seno Hadi Saputro, M.M., sebagai dosen pembimbing magang yang telah membimbing dengan penuh kesabaran dan tanggung jawab pada laporan ini.
- 8. Bapak Muhammad Isra, selaku Manager Unit Pelaksana Pelayanan Pelanggan Bangka yang telah memberi kesempatan untuk magang di UP3 Bangka.
- 9. Ibu Agustina, selaku PLT. Asman Keuangan dan Umum yang telah membantu selama magang.
- 10. Bapak Doni Putra, selaku Team Leader Administrasi dan Umum yang telah membimbing selama magang di PLN UP3 Bangka.
- 11. Bapak Sandi Pranata, selaku Team Leader Keuangan dan Akuntansi yang telah membimbing dan memberikan tugas serta membantu selama magang di PLN UP3 BANGKA.
- 12. Seluruh Staff Administrasi dan keuangan yang telah banyak membantu selama mengikuti magang.

Perlu disadari bahwa dengan segala keterbatasan, laporan magang ini masih jauh dari kata sempurna. Sehingga kritikan dan masukan yang membangun sangat diharapkan demi sempurnanya laporan ini kedepan. Akhirnya semoga laporan ini dapat bermanfaat bagi semua pihak yang berkepentingan.

**WGKALPIN** 

Pangkalpinang, Februari 2024

Bella 2077500015

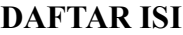

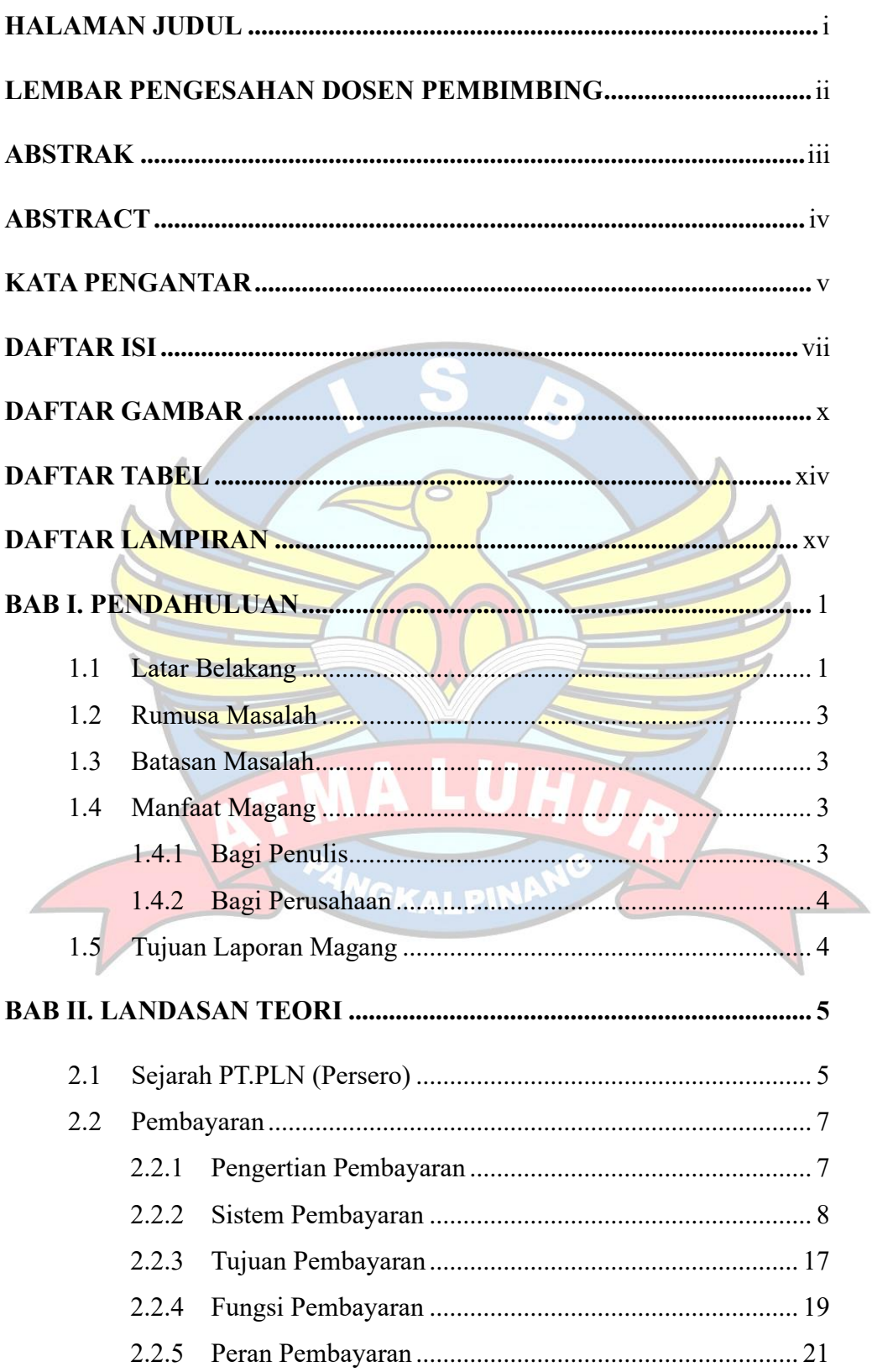

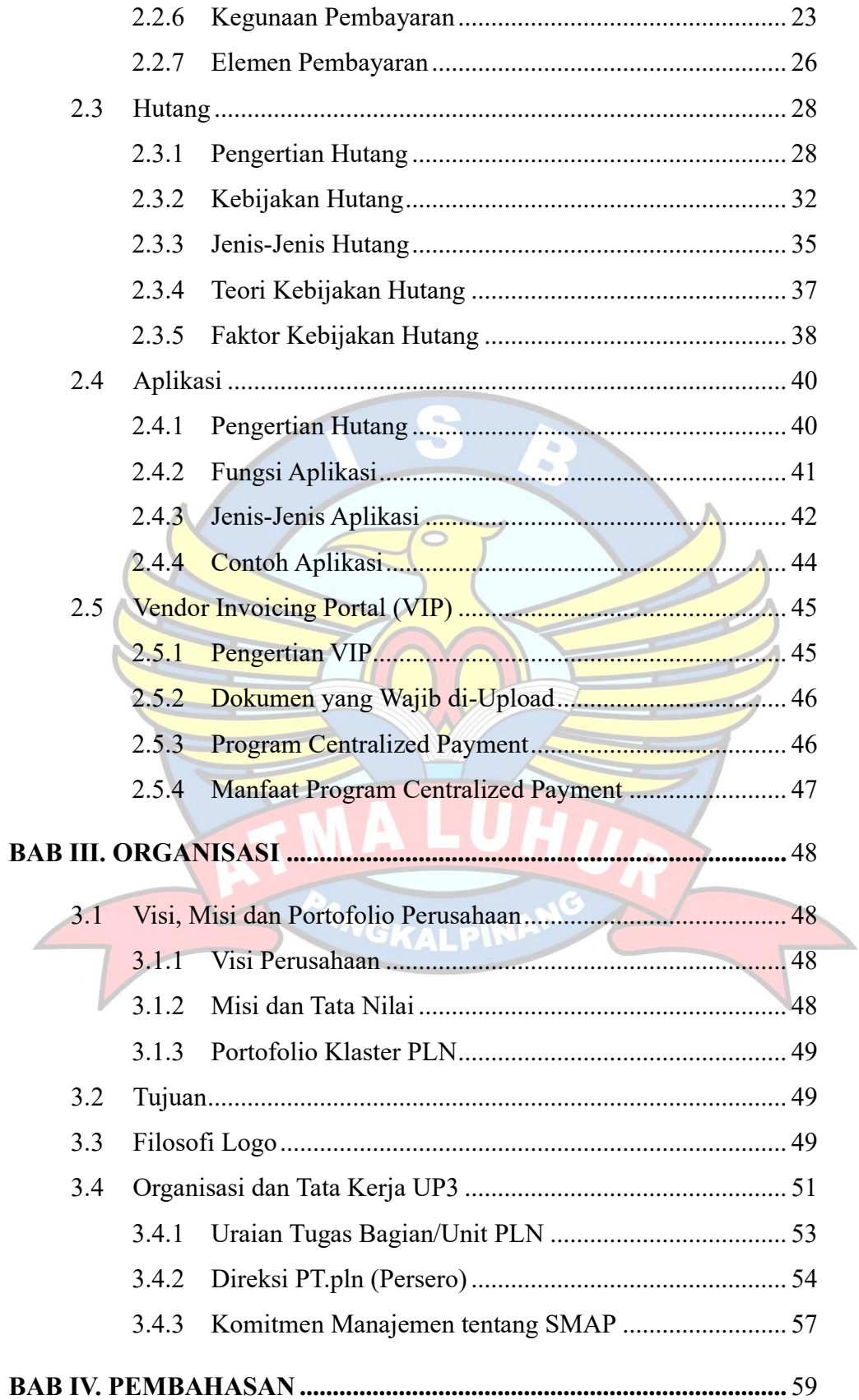

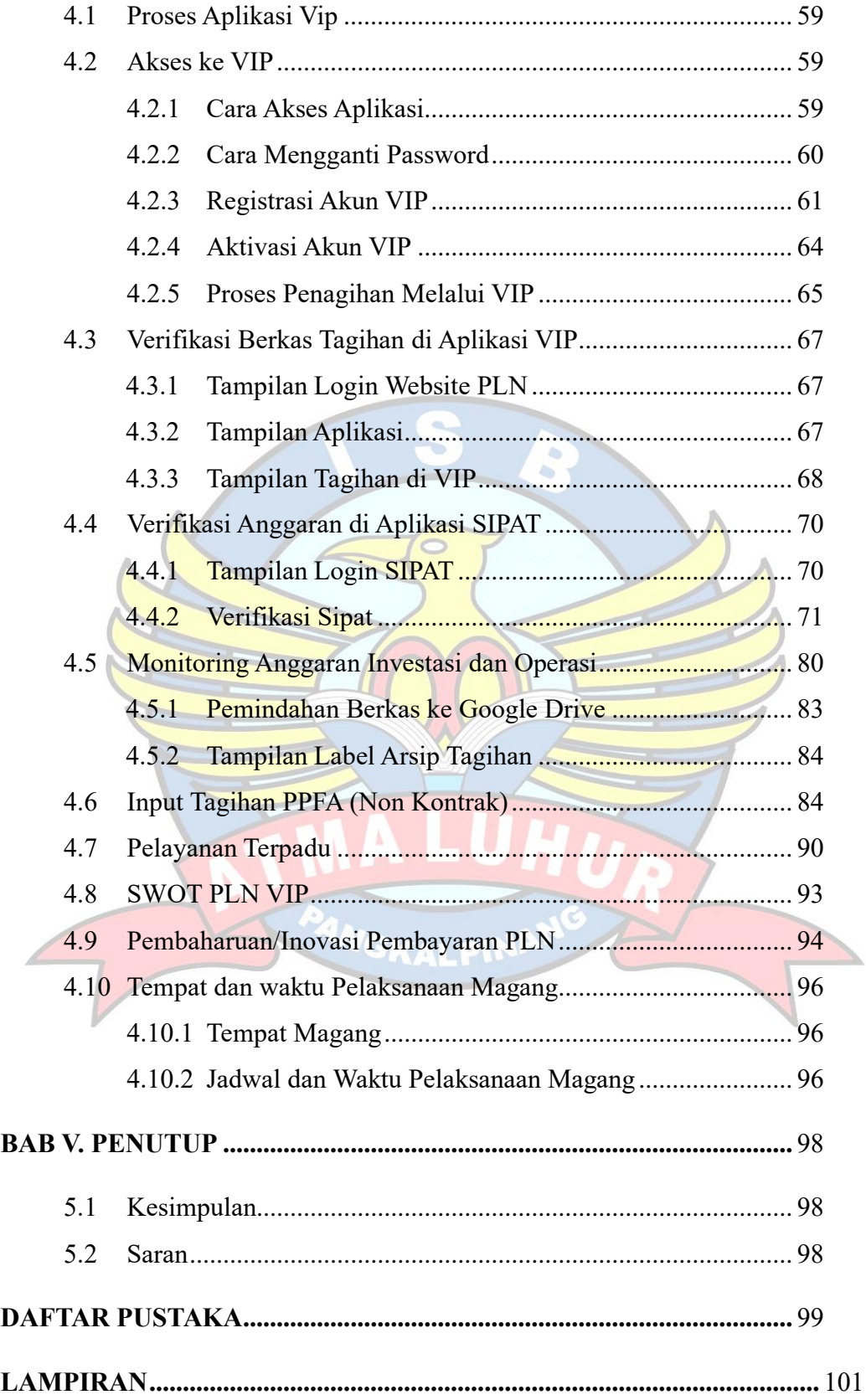

### **DAFTAR GAMBAR**

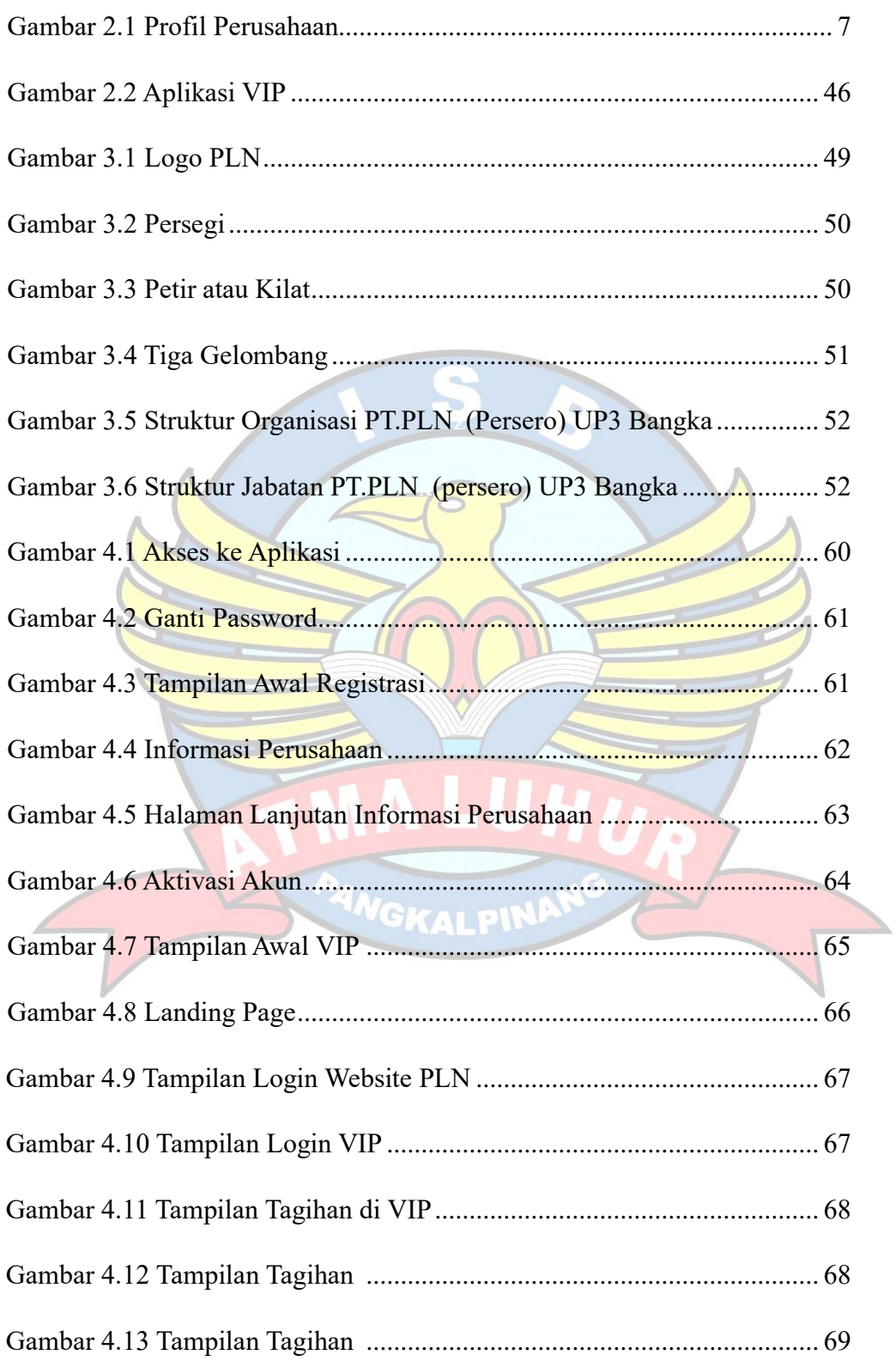

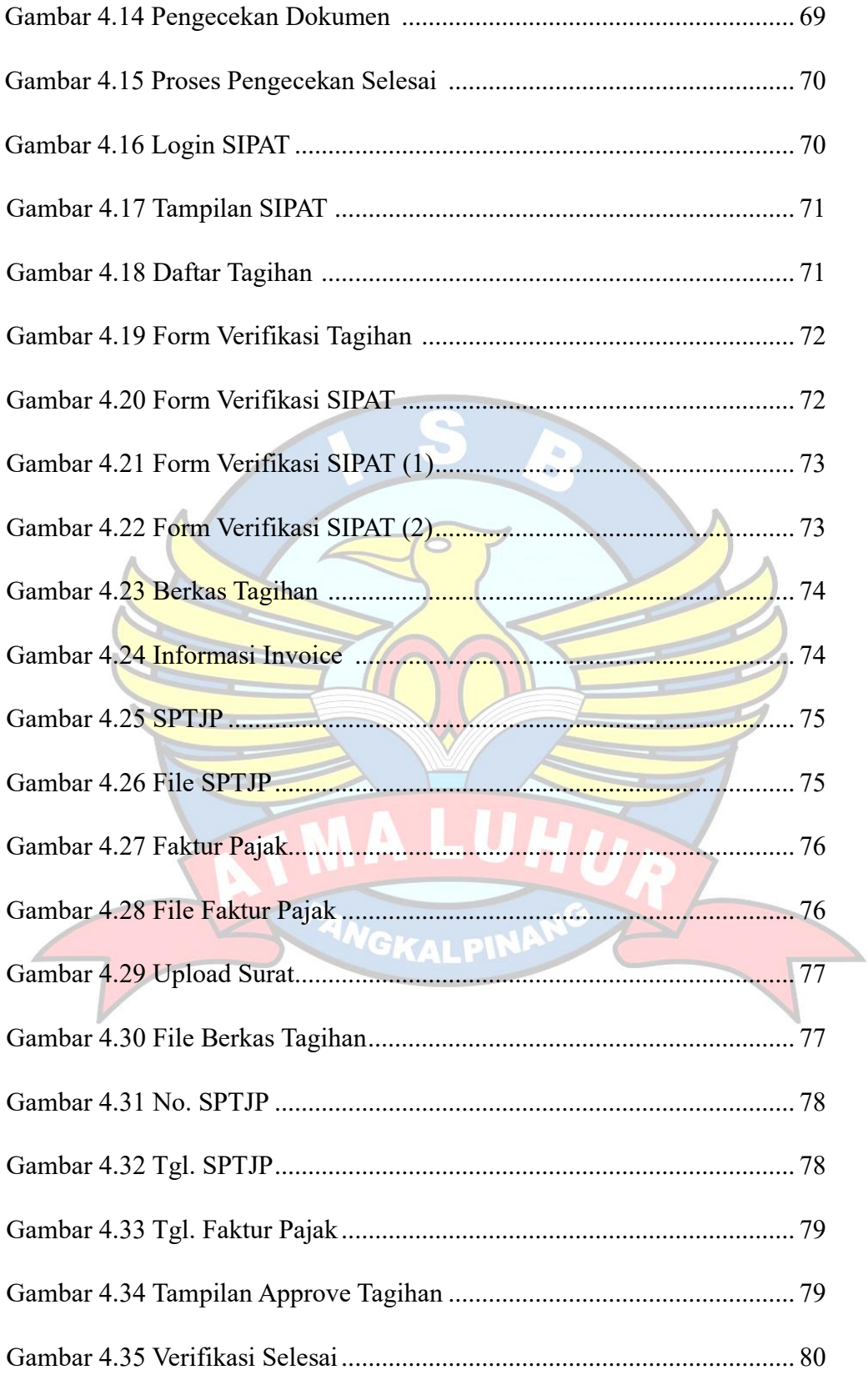

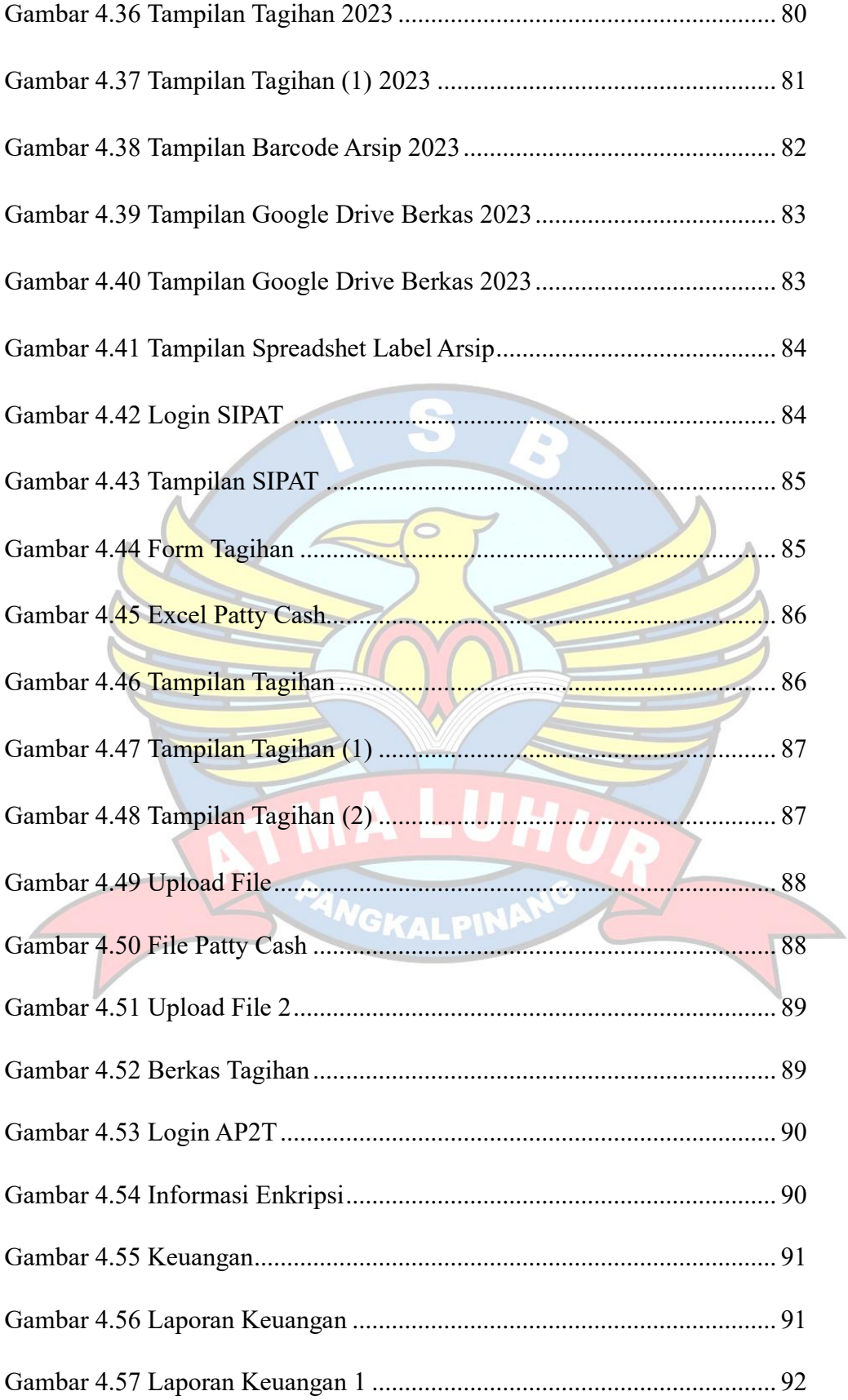

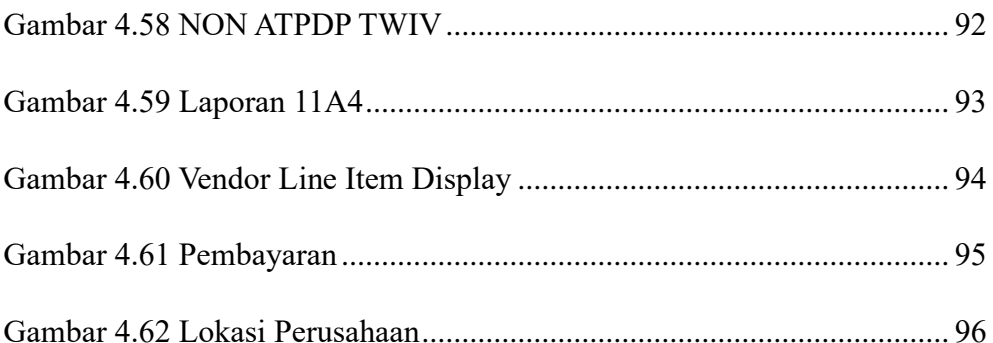

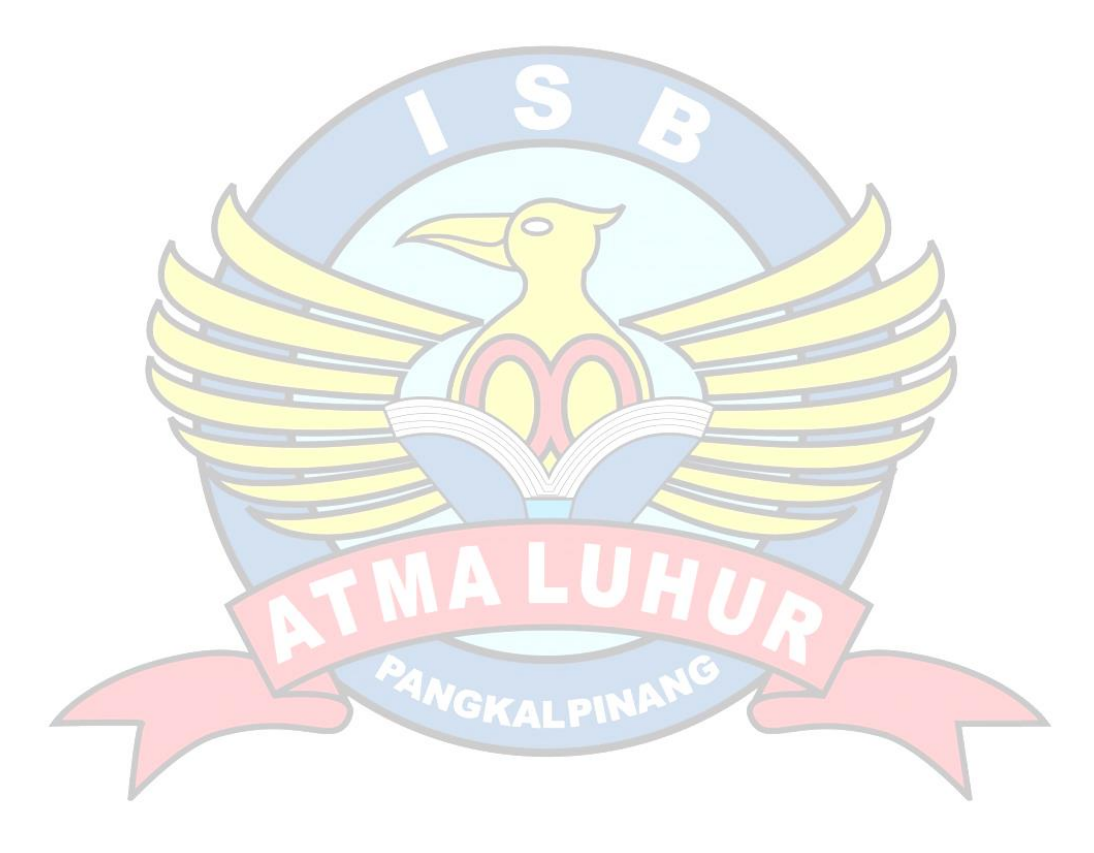

## **DAFTAR TABEL**

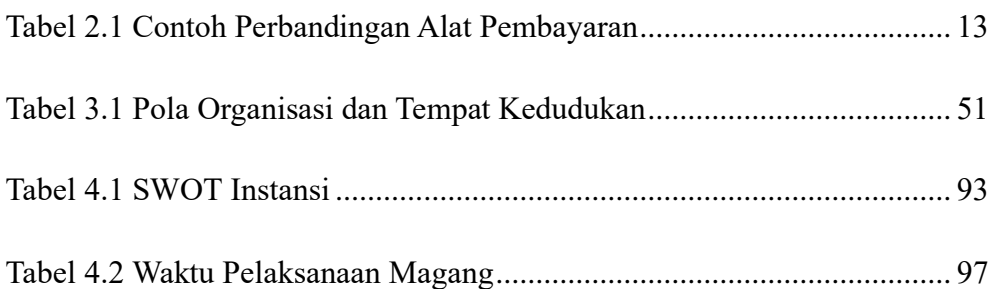

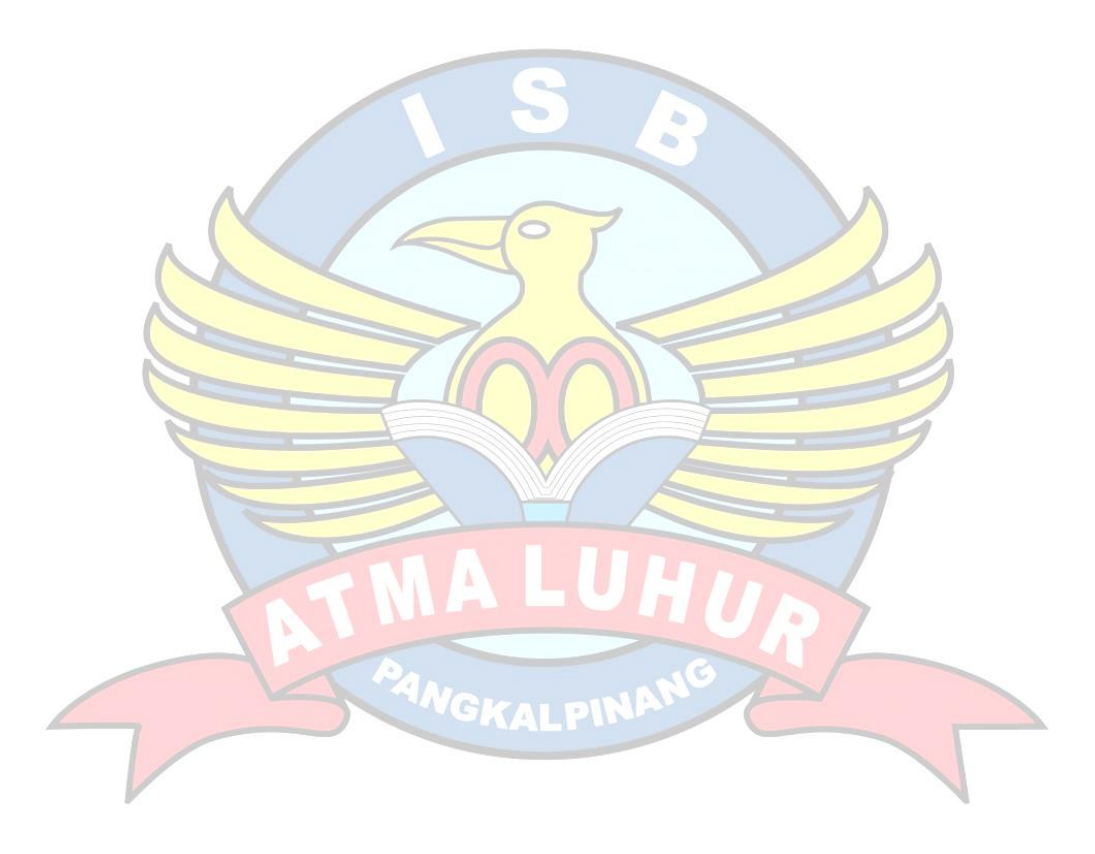

## **DAFTAR LAMPIRAN**

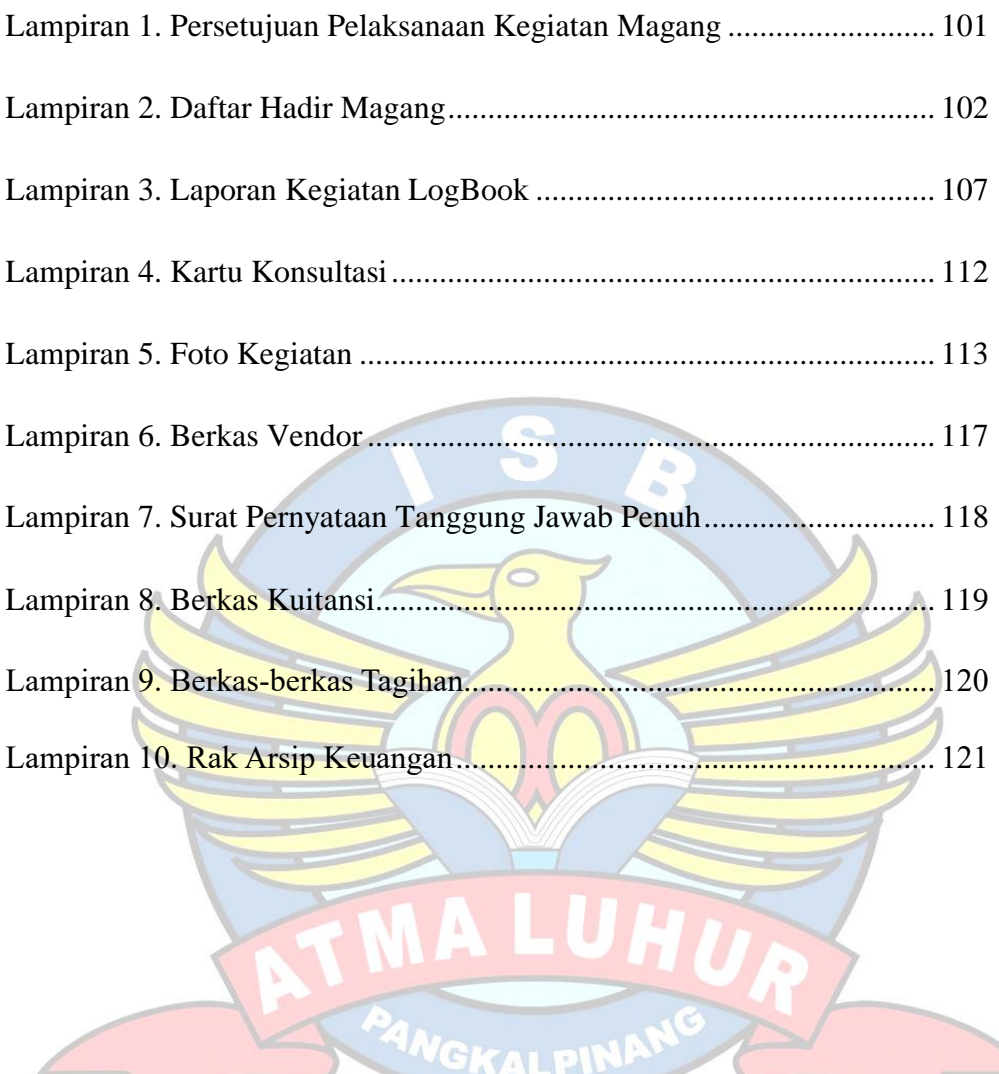